# **CSSE 230 Day 16** *Data Compression Exhaustive search, backtracking, object-oriented Queens Check out from SVN: Queens*

Questions IRONICALLY, THE PIG **HAS A PULLED** CALF MUSCLE AND THE COW HAS A **STRAINED** HAMSTRING.

**Readers** 

*Huffman- Huffman-Bailey-JFC*

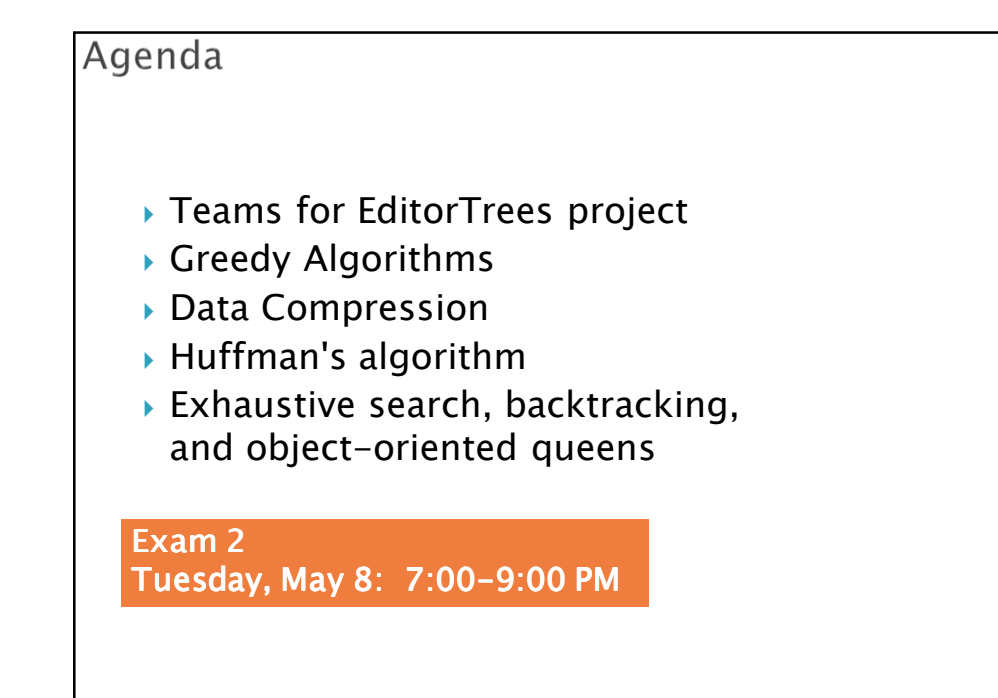

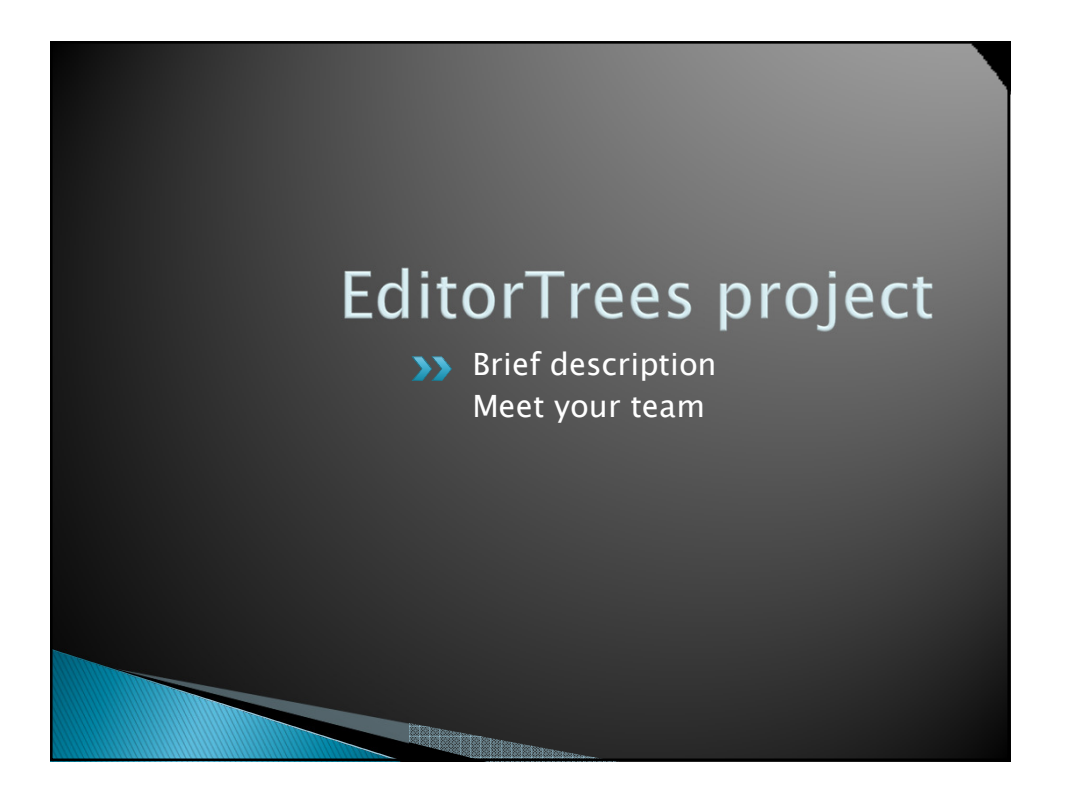

## **EditorTrees project**

- *In general, implementation of a Data Structure is separate from application.*
- *Most CSSE 230 projects have used existing data structures to create an application*
- *In this project you will create an efficient data structure that could be used for in a text editor.*
- *But you will not create the GUI application that uses it.*
- *EditTree: A height-balanced (but not AVL) EditTree: binary tree with rank. Insertion and deletion are by position, not by natural ordering of the inserted elements.*
- *Log N Operations include* ◦ *Insert, delete, find, concatenate, split, height, size*
- *Node fields include balance code and rank.*

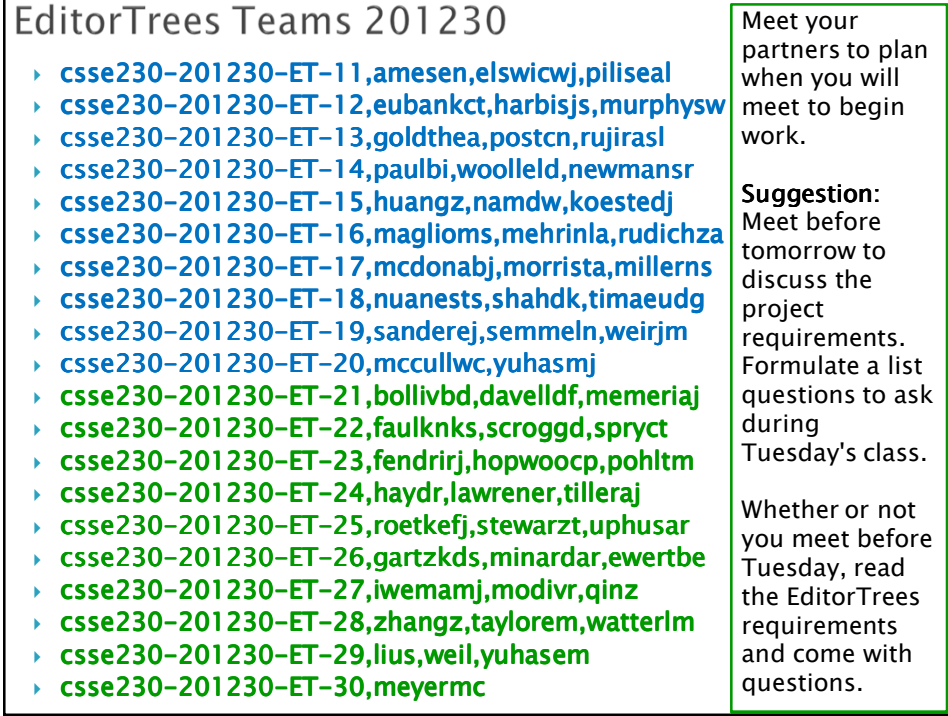

*Q1*

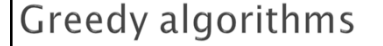

- *Whenever a choice is to be made, pick the one that seems optimal for the moment, without taking future choices into consideration*
	- *Once each choice is made, it is irrevocable*
- *For example, a greedy Scrabble player will simply maximize her score for each turn, never saving any "good" letters for possible better plays later*
	- *Doesn't necessarily optimize score for entire game*

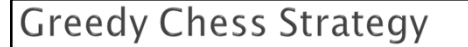

- *Take a piece or pawn whenever you will not lose a piece or pawn (or will lose one of lesser value) on the next turn*
- *Not a good strategy for this game either.*
- *But there are some problems for which greedy algorithms produce optimal solutions.*

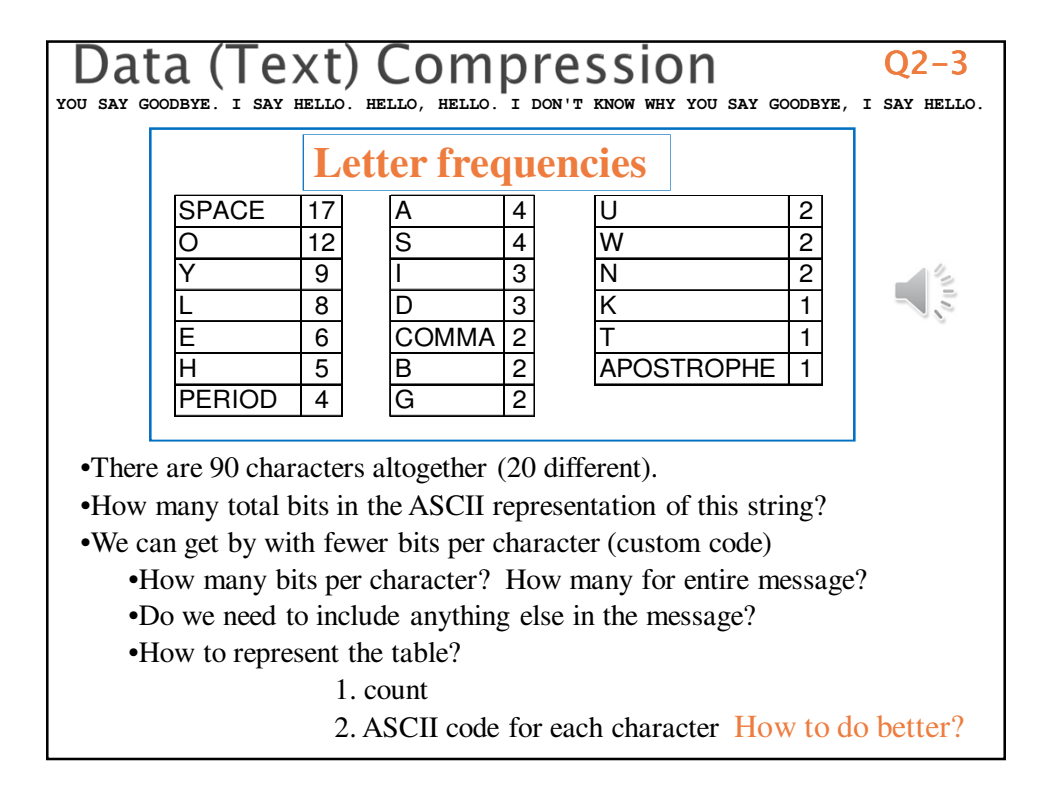

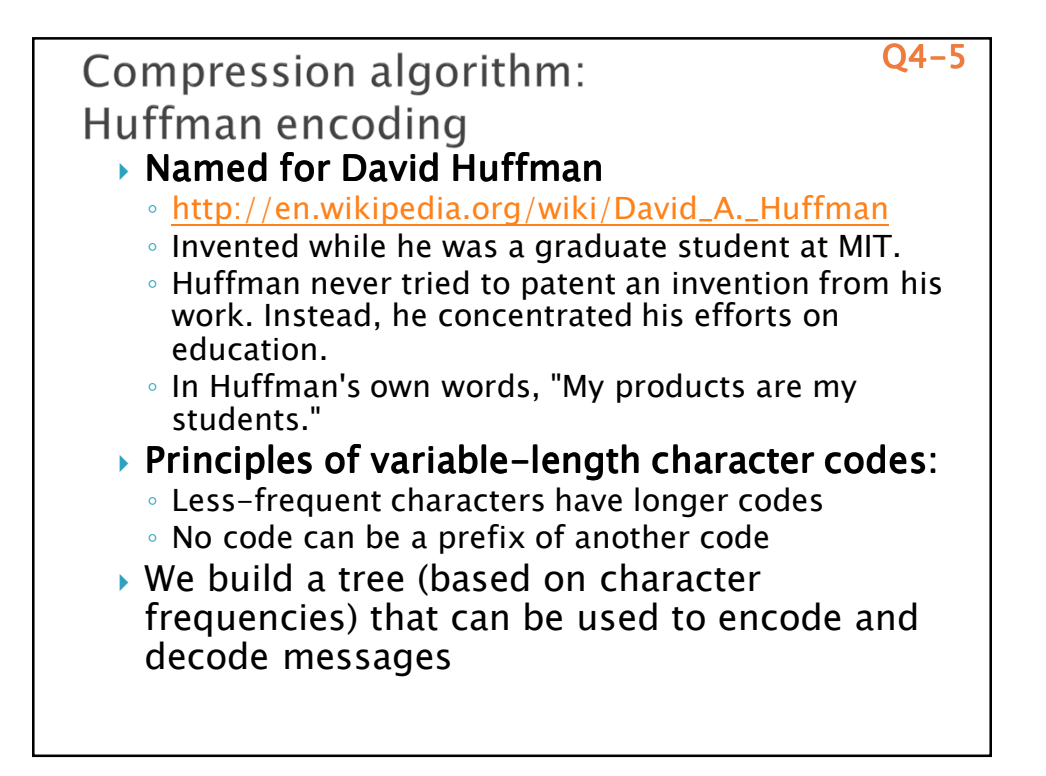

## Variable-length Codes for Characters

- *RECAP: Principles for determining a scheme for creating character codes:*
	- *1. Less-frequent characters have longer codes so that more-frequent characters can have shorter codes*
	- *2. No code can be a prefix of another code*
		- *Why is this restriction necessary?*
- *Assume that we have some routines for packing sequences of bits into bytes and writing them to a file, and for unpacking bytes into bits when reading the file*
	- *Weiss has a very clever approach:*
		- *BitOutputStream and BitInputStream BitOutputStream BitInputStream*
		- *methods* **writeBit** *and* **readBit** *allow us to logically read or write a bit at a time*

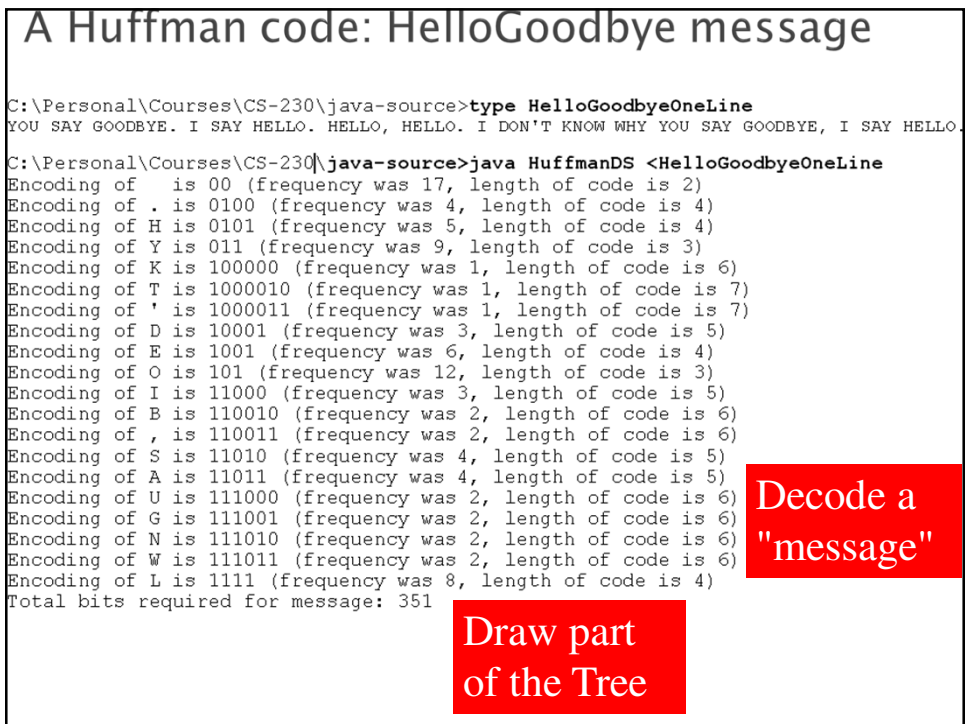

## Build the tree for a smaller message Q6-9

- **I 1 R 1** •Start with a separate tree for each
- **N 2** character (in a priority queue)
- **O 3** •Repeatedly merge the two lowest
- **A 3 T 5** (total) frequency trees and insert new
- **E 8** tree back into priority queue
	- •Use the Huffman tree to encode NATION.

Huffman codes are provably optimal among all single-character codes

What About the Code Table? *Q10 When we send a message, the code table can basically be just the list of characters and frequencies* ◦ *Why?*

## Huffman Java Code Overview

- *This code provides human-readable output to help us understand the Huffman algorithm.*
- *We will deal with it at the abstract level; "real" code to do file compression is found in DS chapter 12.*
- *I am confident that you can figure out those other details if you need them.*
- *This code is based on code written by Duane Bailey, in his book JavaStructures.*
- *One great thing about this example is the simultaneous use of several data structures (Binary Tree, Hash Table, Priority Queue).*

### Some Classes used by Huffman

- *Leaf: Represents a leaf node in a Huffman tree.* 
	- *Contains the character and a count of how many times it occurs in the text.*
- *HuffmanTree implements Comparable: HuffmanTree implements Comparable: Each node contains the total weight of all characters in its subtree, and either* 
	- *a leaf node, or*
	- *a binary node with two subtrees that are Huffman trees.*
- *The contents field of a non-leaf node is never used; we only need the total weight.*
- compareTo *returns its result based on comparing the total weights of the trees.*

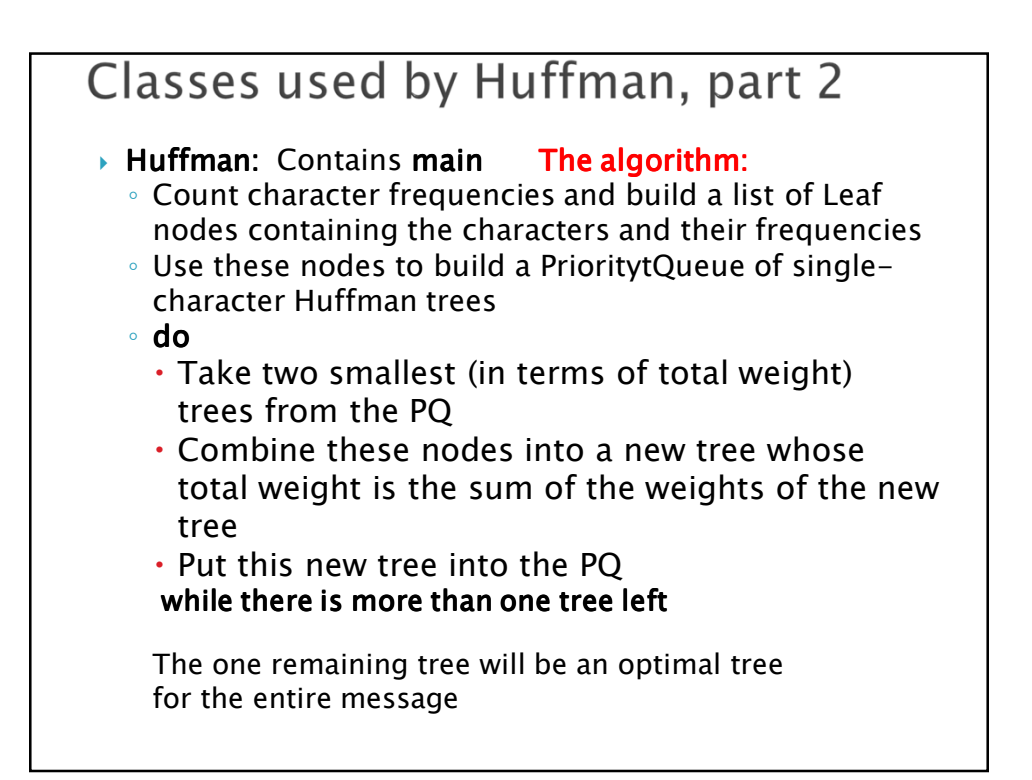

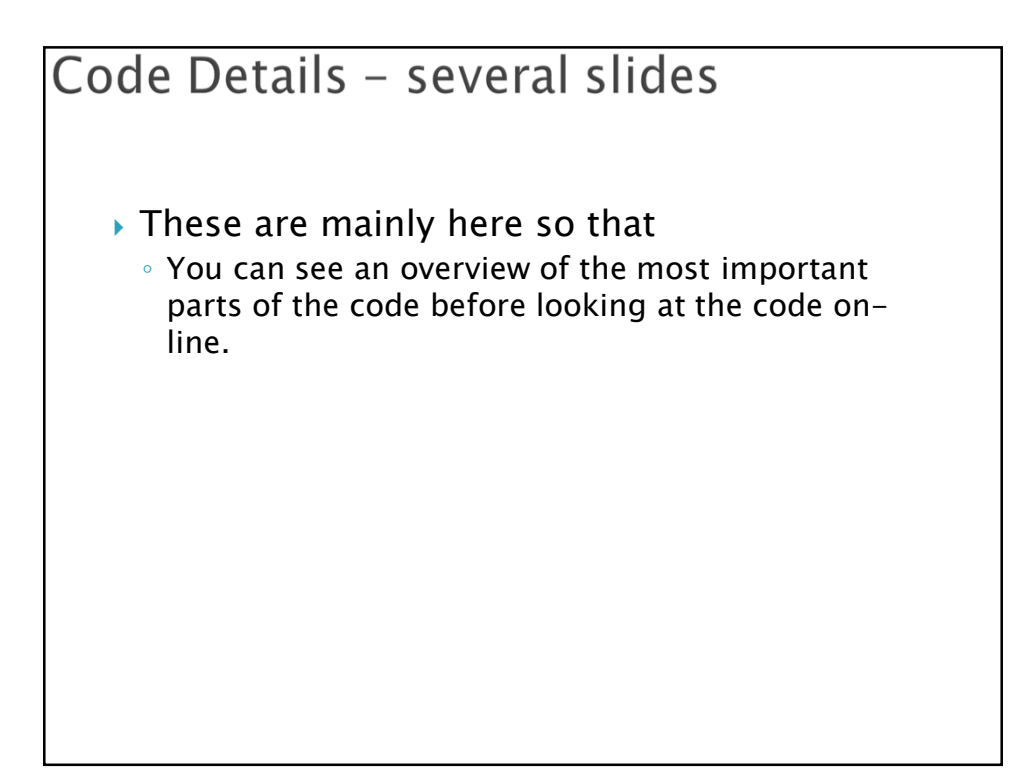

```
Leaf node class for Huffman Tree
  class Leaf { // Leaf node of a Huffman tree.
      char ch; // the character represented
```

```
// by this node.
int frequency; // frequency of this 
               // character in message.
```

```
public Leaf(char c, int freq) {
    ch = c;
```

```
frequency = freq;
```
}

}

```
Highlights of the HuffmanTree class
class HuffmanTree implements Comparable<HuffmanTree> {
 BinaryNode root; // root of tree
 int totalWeight; // weight of tree
 static int totalBitsNeeded; 
      // bits needed to represent entire message
      // (not including code table).
                                          On this slide: 
                                            fields
 public HuffmanTree(Leaf e) {
   root = new BinaryNode(e, null, null);
                                            constructors
   totalWeight = e.frequency;
                                            compareTo}
 public HuffmanTree(HuffmanTree left, HuffmanTree right) {
   // pre: left and right are non-null
   // post: merge two trees together and add their weights
   this.totalWeight = left.totalWeight + right.totalWeight;
   root = new BinaryNode(null, left.root, right.root);
  }
 public int compareTo(HuffmanTree other) {
   return (this.totalWeight - other.totalWeight);
  }
```
#### Printing a HuffmanTree

```
public void print() {
  // print out strings associated with characters in tree
  totalBits = 0;
 print(this.root, "");
 System.out.println("Total bits for entire message: "+ totalBits);
 }
protected static void print(BinaryNode r, 
                            String representation) {
  // print out strings associated with chars in tree r,
  // prefixed by representation
  if (r.getLeft() != null) { // interior node
    print(r.getLeft(), representation + "0"); // append a 0
    print(r.getRight(), representation + "1"); // append a 1
  } else { // leaf; print its code
    Leaf e = (Leaf) r.getElement();
    System.out.println("Encoding of " + e.ch + " is " + 
       representation + " (frequency was " + e.frequency + 
       ", length of code is " + representation.length() + ")");
    totalBits += (e.frequency * representation.length());
  }
}
```

```
Highlights of Huffman class, part 1
public static void main(String args[]) throws Exception {
  Scanner sc = new Scanner(System.in);
  HashMap<Character, Integer> freq = 
                        new HashMap<Character,Integer>();
     // List of characters and their frequencies in the // 
     // message that we are encoding. 
  String oneLine; // current input line.
  // First read the data and count frequencies
  // Go through each input line, one character at a time.
  System.out.println(
    "Message to be encoded (CTRL-Z to end):");
  while sc.hasNext()) {
     oneLine = sc.next();
     for (int i = 0; i <oneLine.length(); i++) {
        char c = oneLine.charAt(i);
        if (freq.containsKey(c))
           freq.put(c, freq.get(c)+1);
        else // first time we've seen c
           freq.put(c, 1);
     }
  }
```

```
Highlights of Huffman class, part 2
// Now the table of frequencies is complete.
// put each character into its own Huffman tree (leaf node)
PriorityQueue<HuffmanTree> treeQueue = 
      new PriorityQueue<HuffmanTree>();
for (char c : freq.keySet()) 
   treeQueue.add(new HuffmanTree(new Leaf(c, freq.get(c))));
// build the tree bottom up 
HuffmanTree smallest, secondSmallest;
// merge trees in pairs until only one tree remains
while (true) {
  smallest = treeQueue.poll();
  secondSmallest = treeQueue.poll();
  if (secondSmallest == null) break; // tree is complete
    // add bigger tree containing both to the sorted list.
 treeQueue.add(new HuffmanTree(smallest, secondSmallest));
} 
 // print the only tree left in the PQ of Huffman trees.
 smallest.print();
}
```
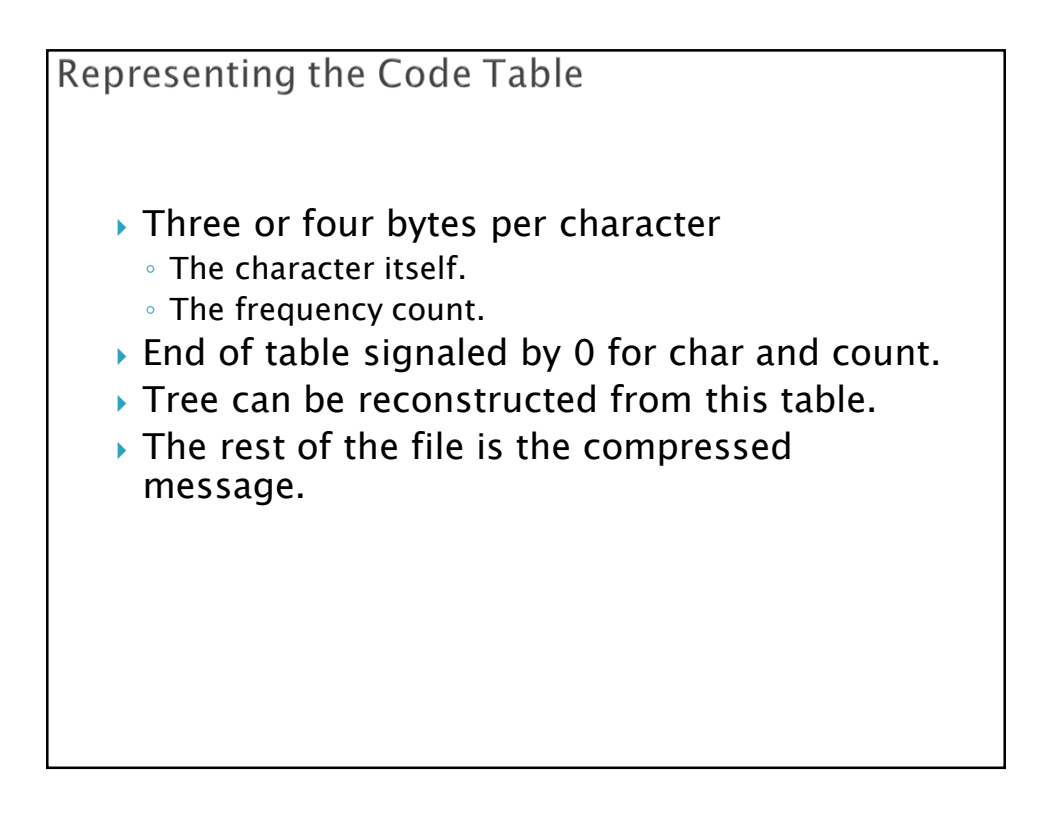

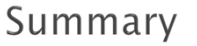

- *The Huffman code is provably optimal among all single-character codes for a given message.*
- *Going farther:*
	- *Look for frequently-occurring sequences of characters and make codes for them as well.*

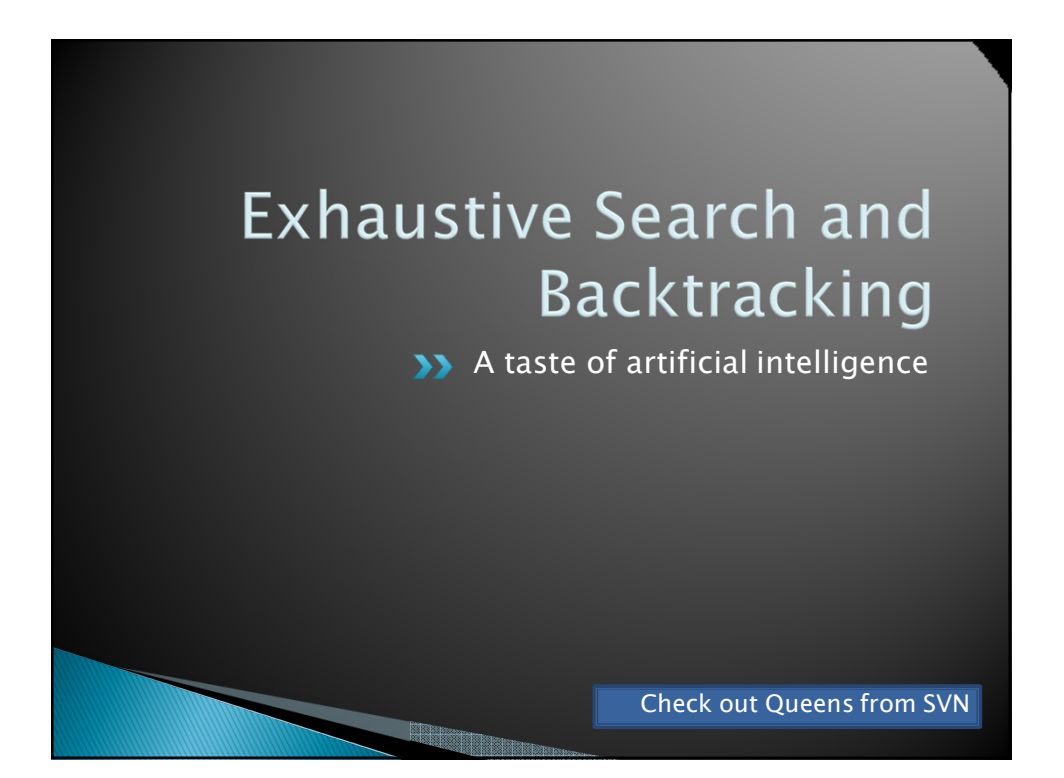

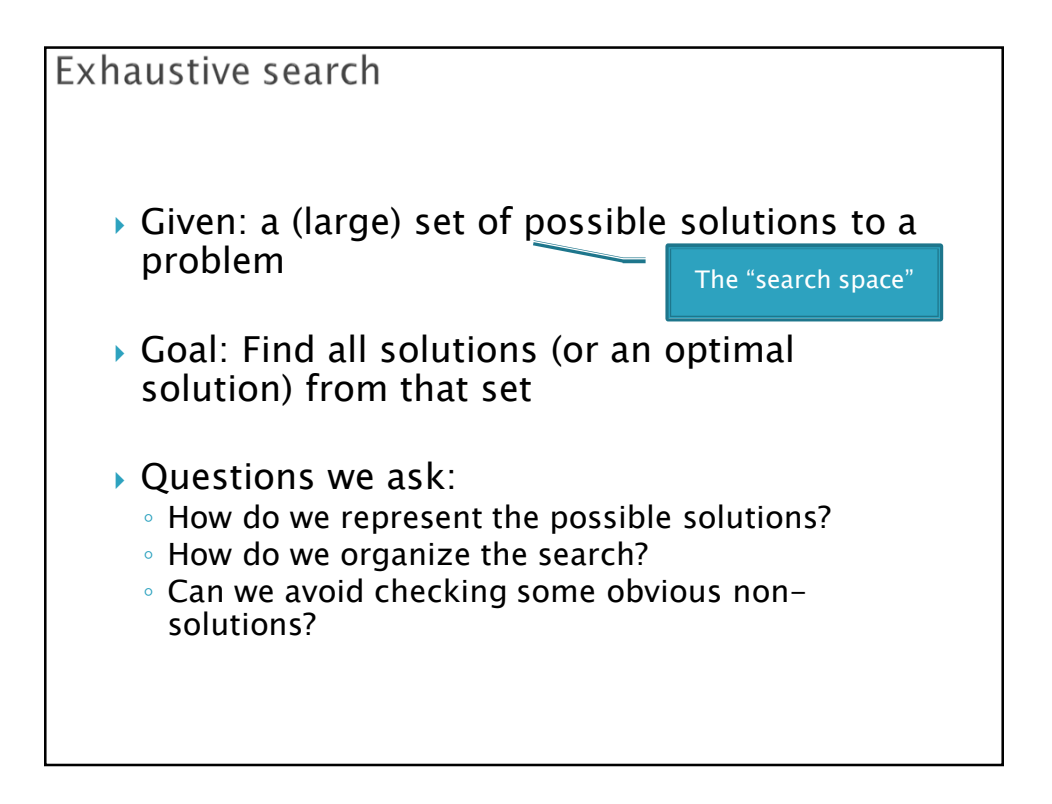

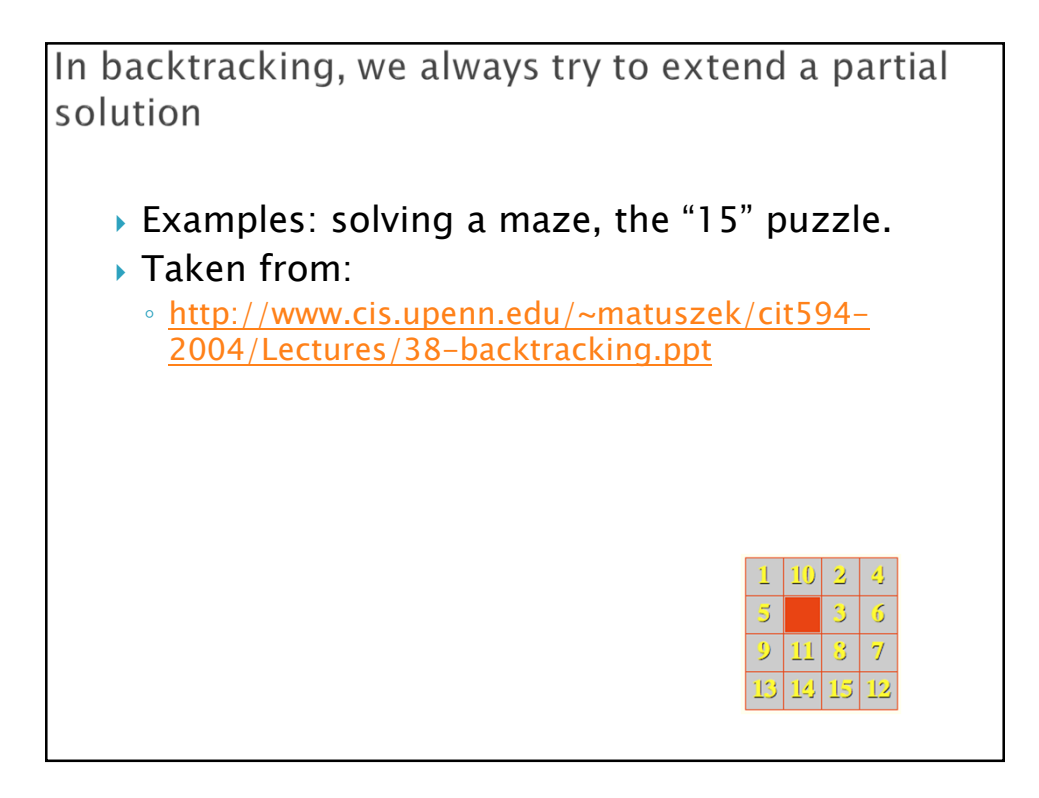

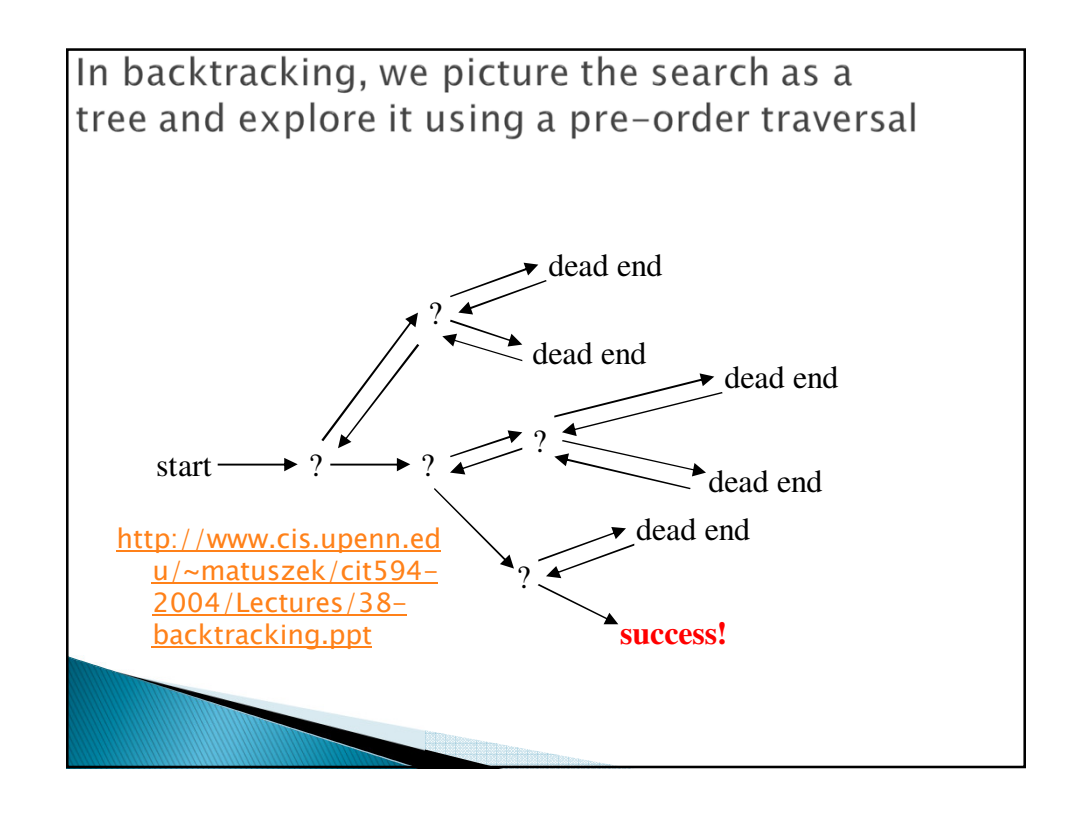

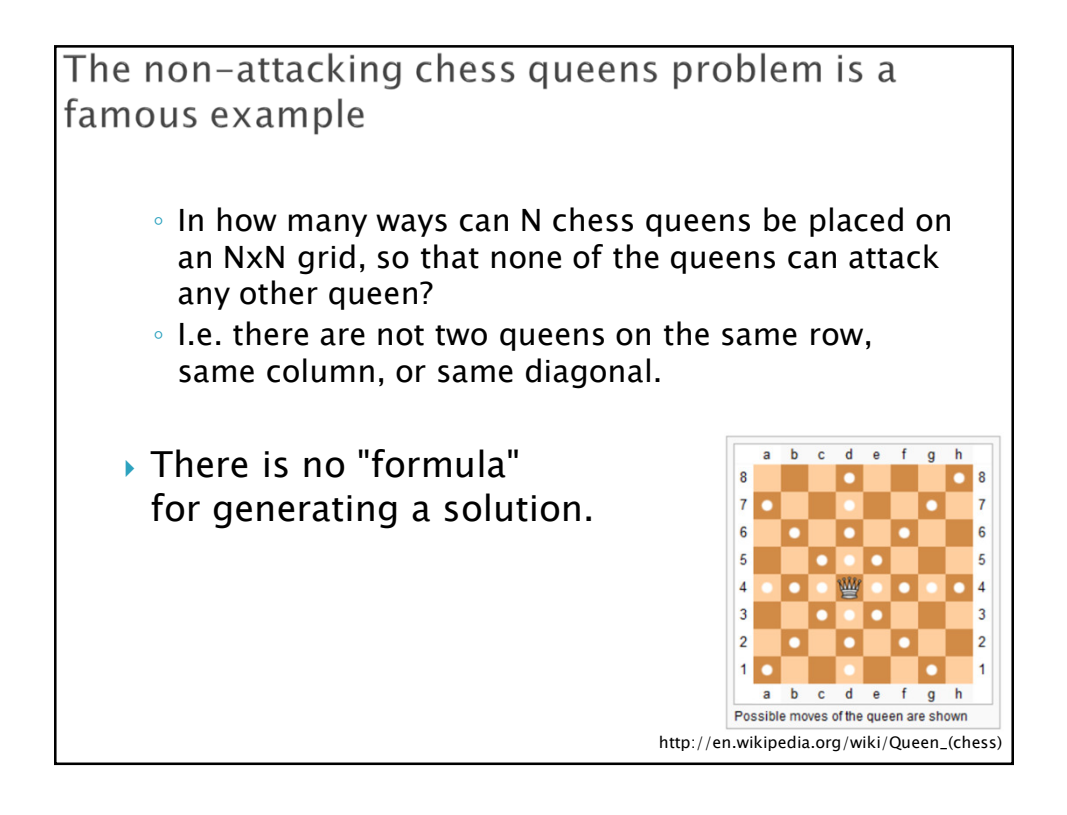

With a partner, discuss "possible solution" search strategies *In how many ways can N chess queens be placed on an NxN grid, so that none of the queens can attack any other queen?*  ◦ *I.e. no two queens on the same row, same column, or same diagonal. Two minutes No Peeking!*

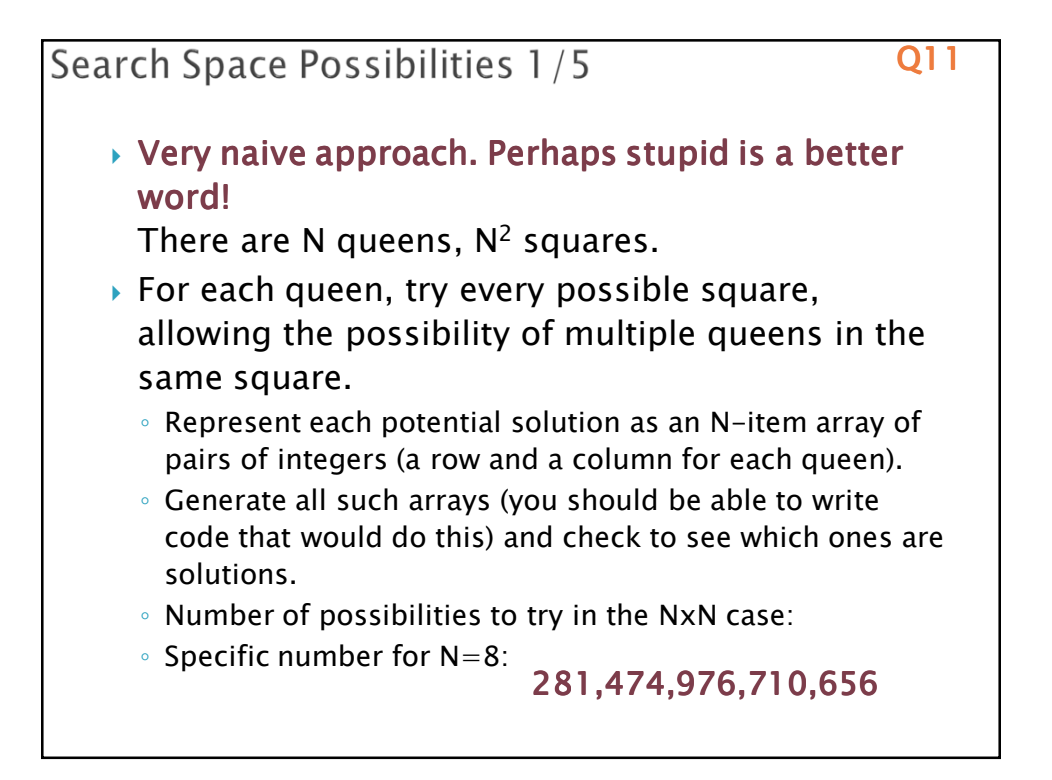

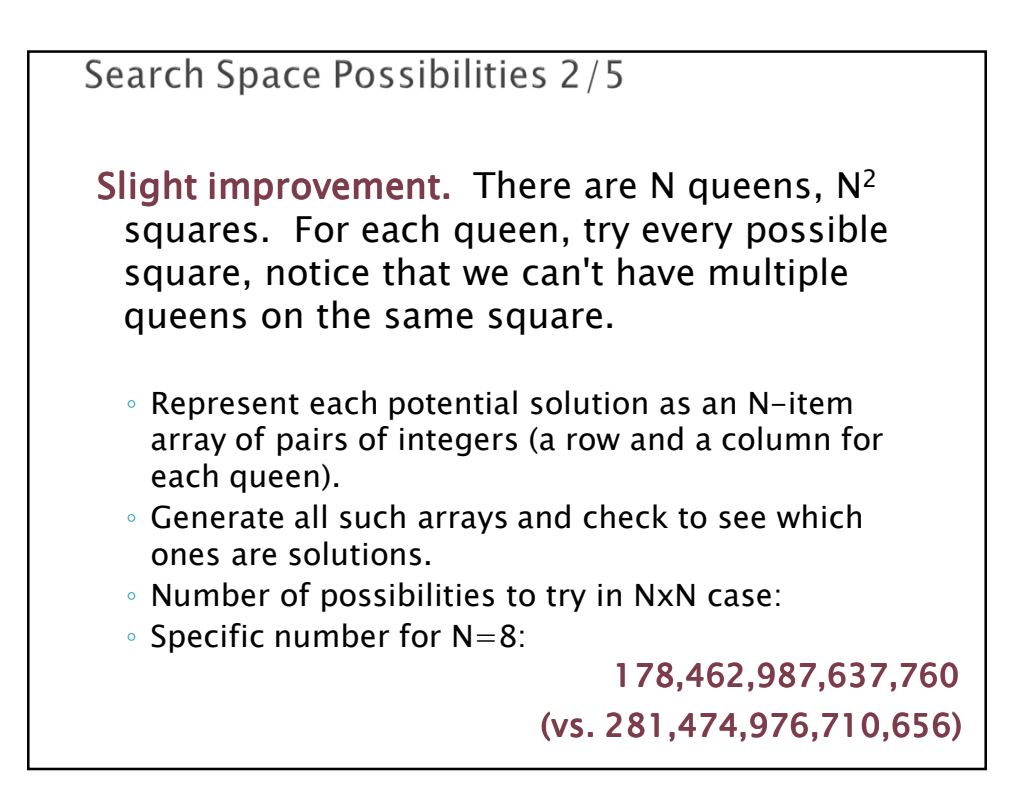

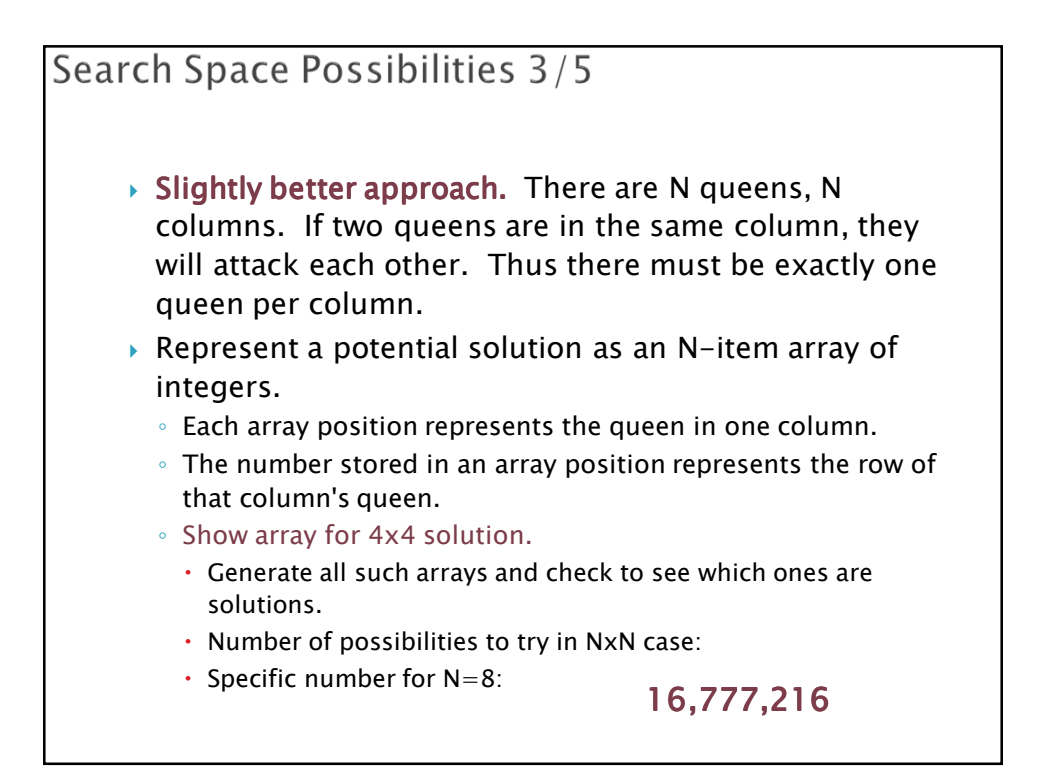

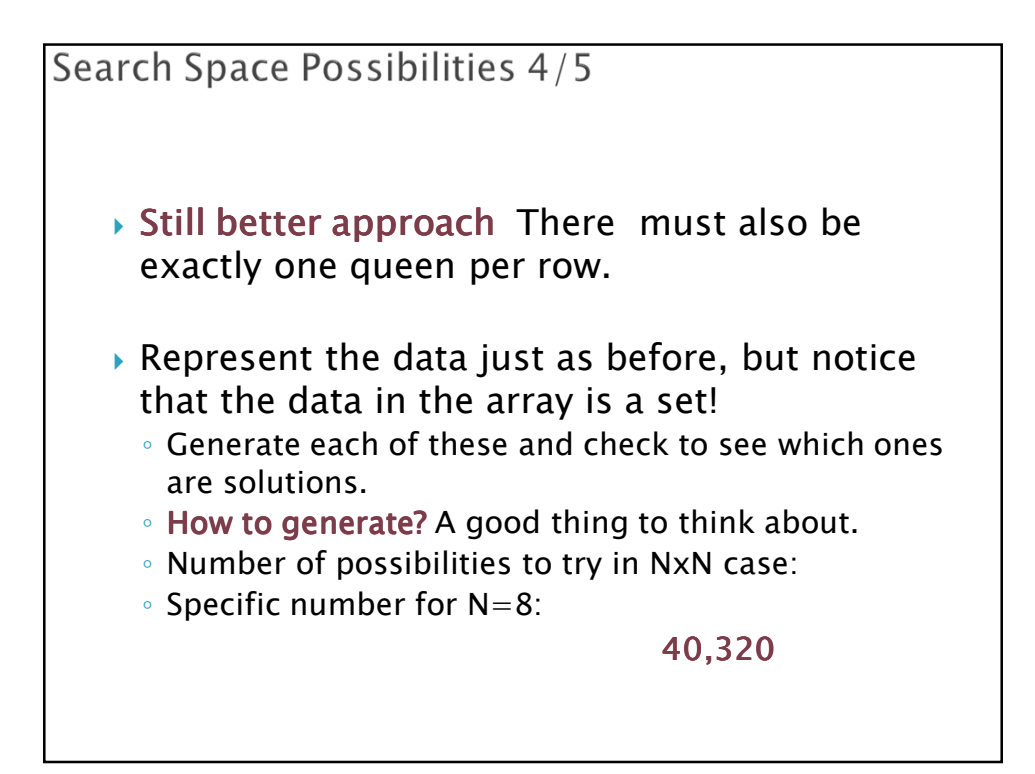

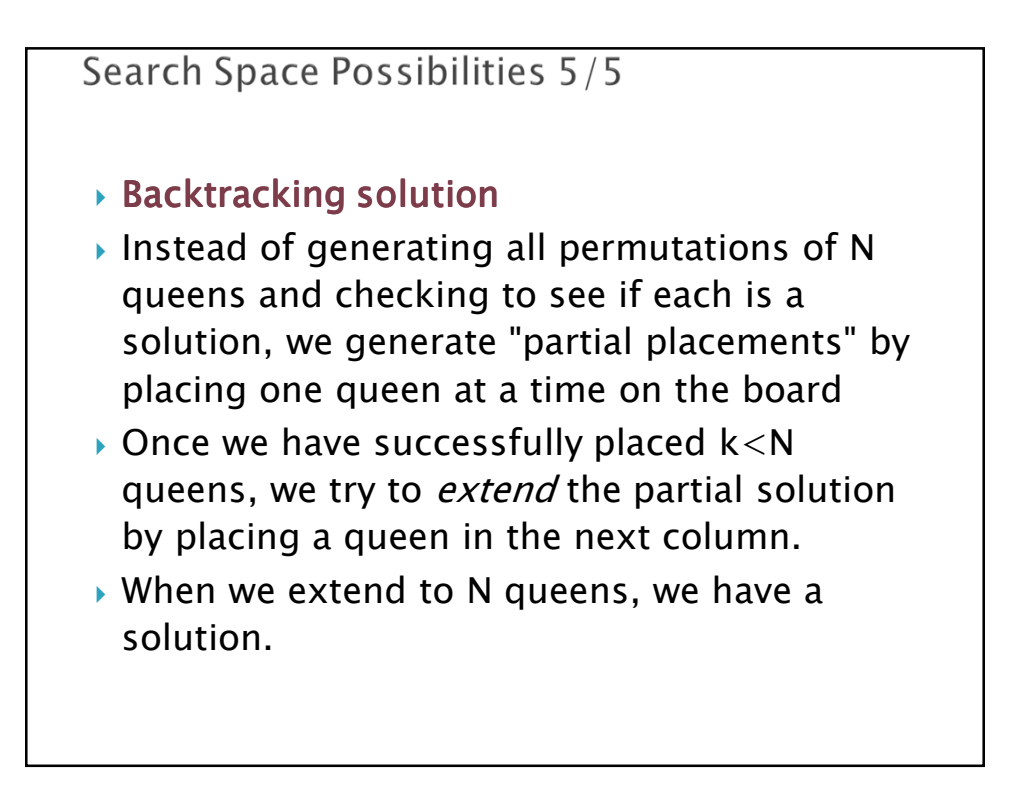

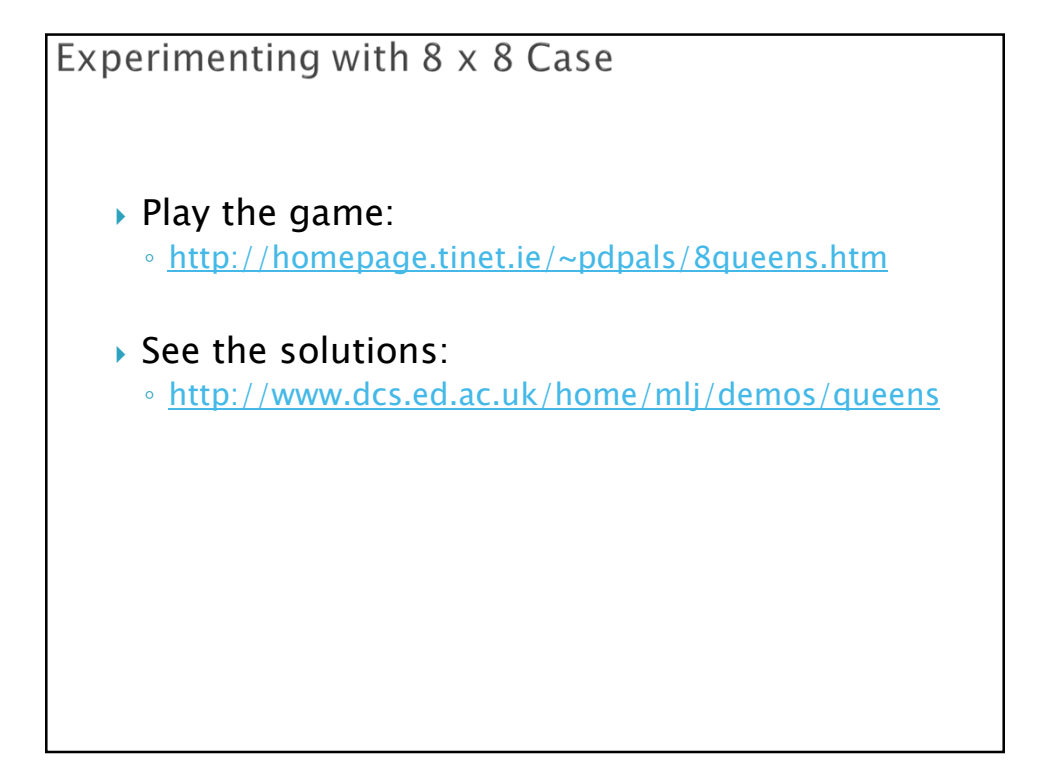

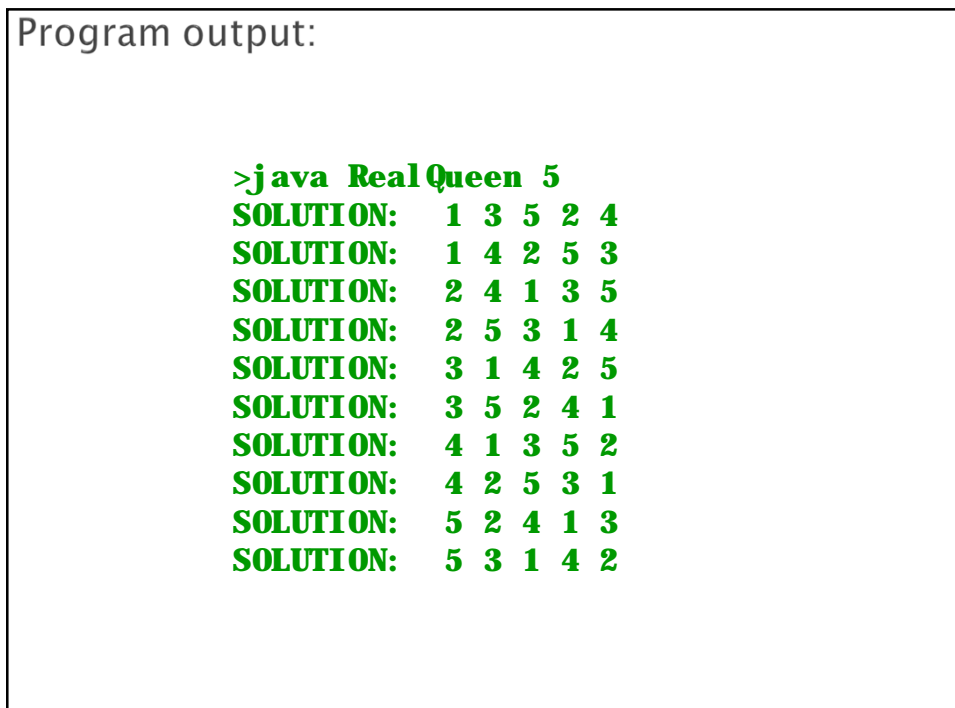

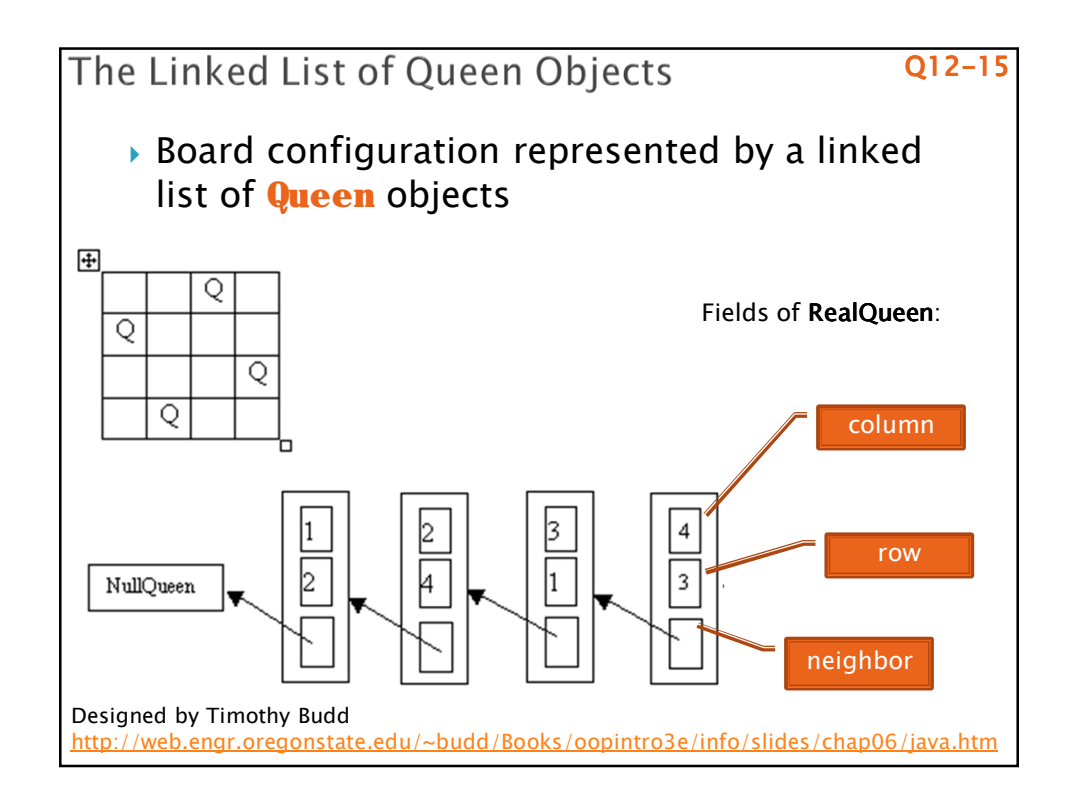

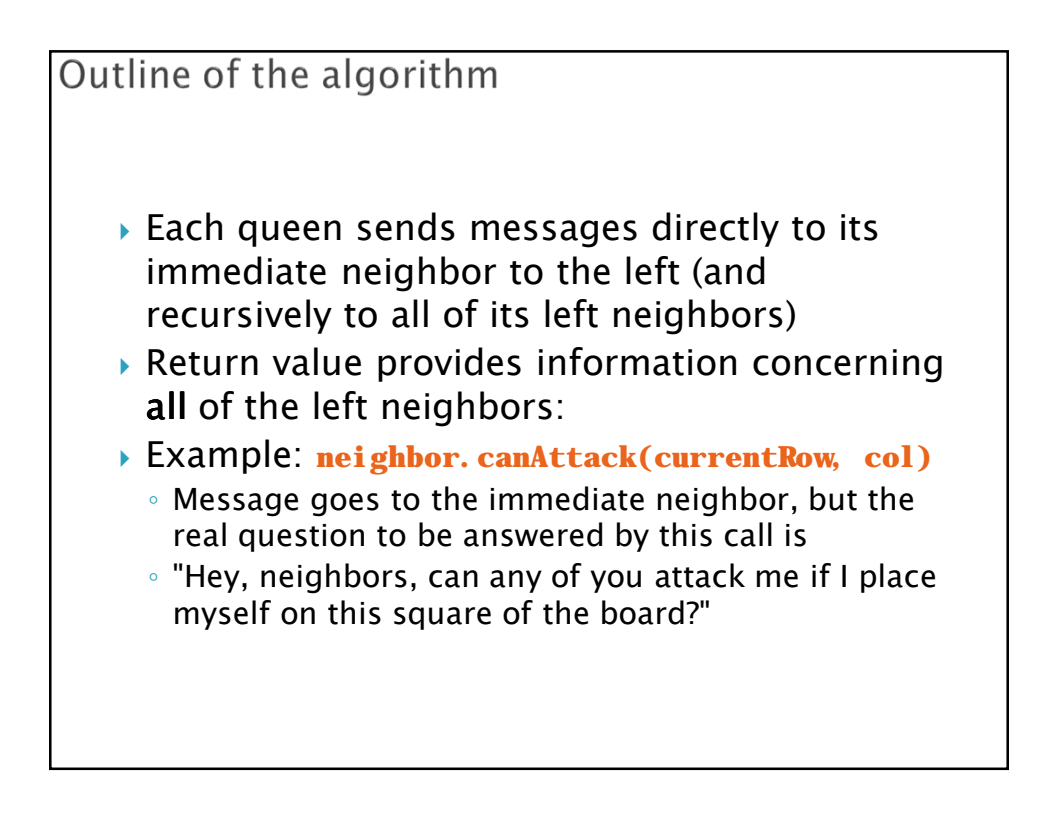

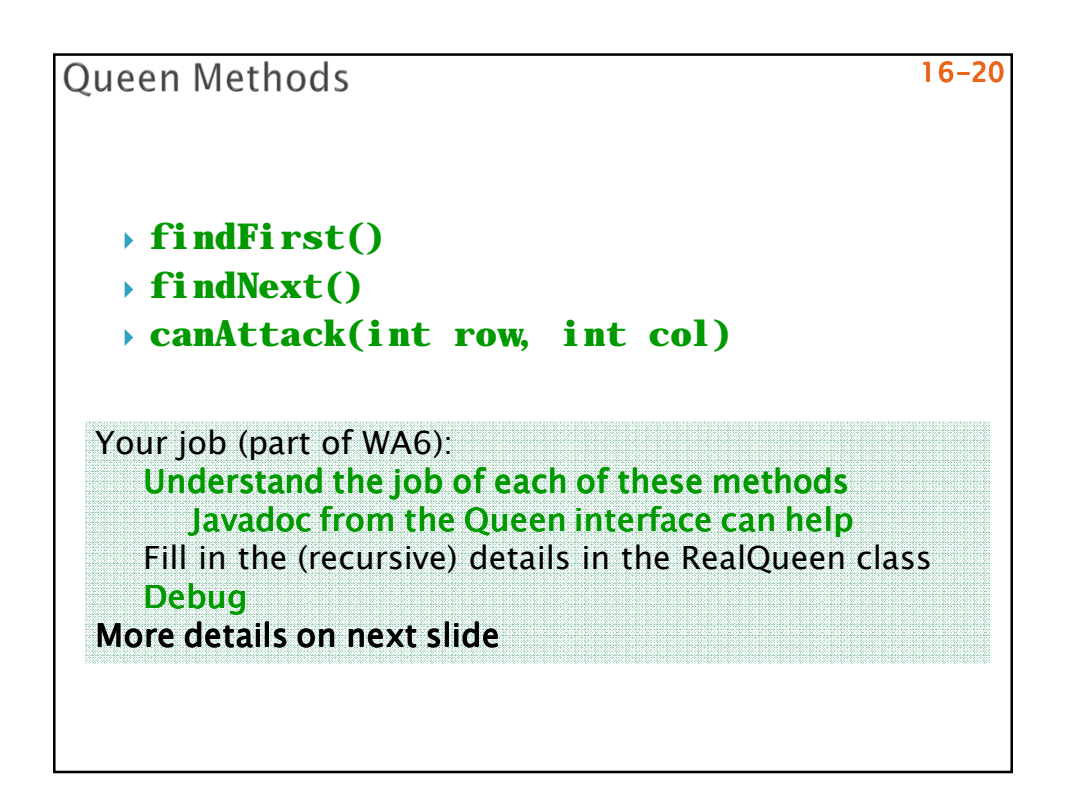

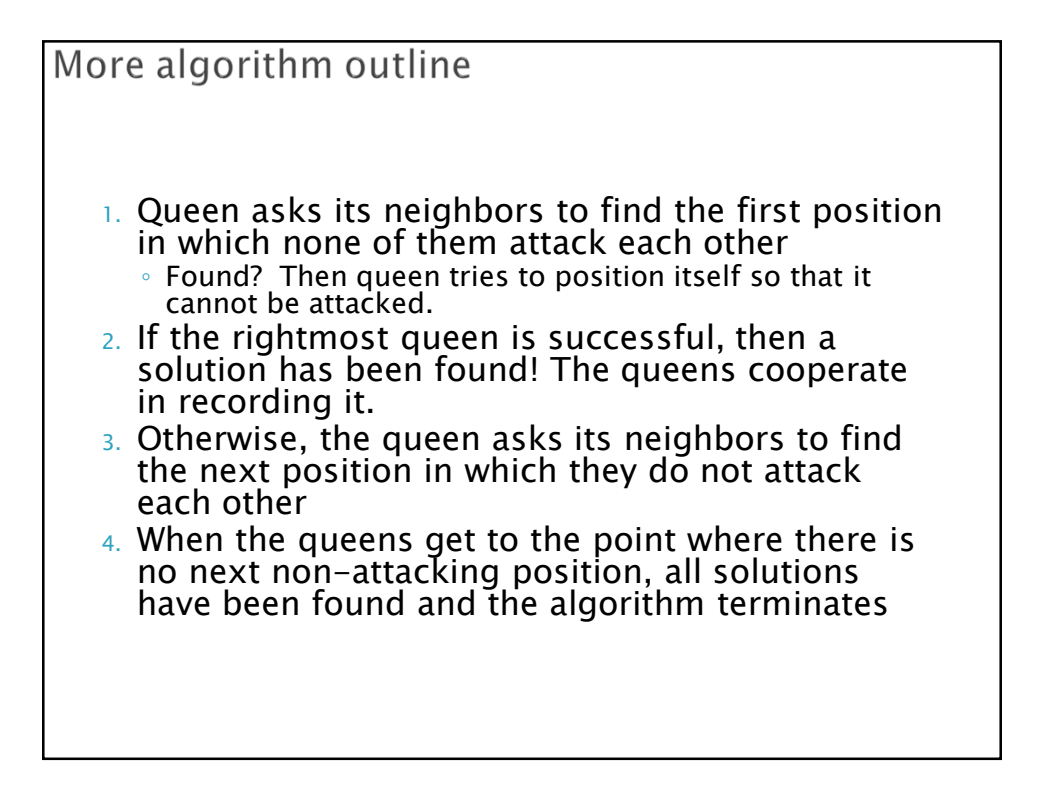